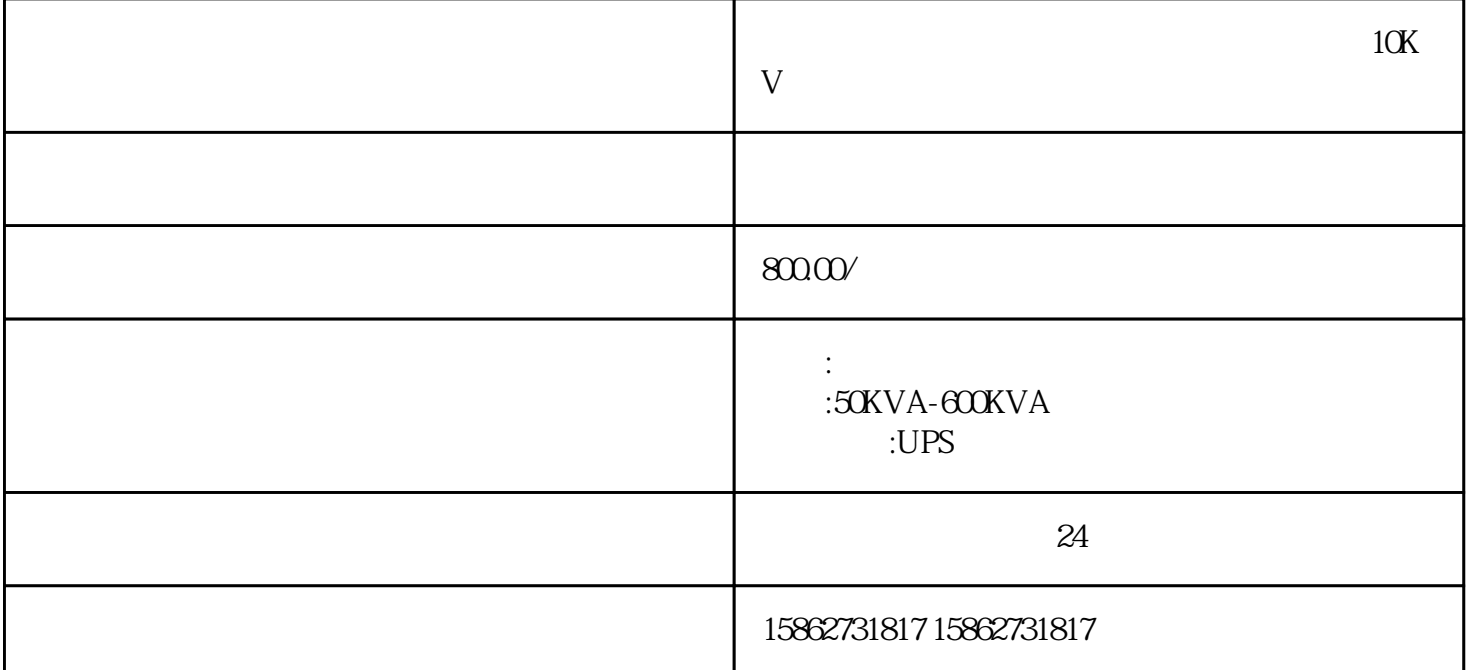

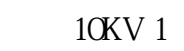

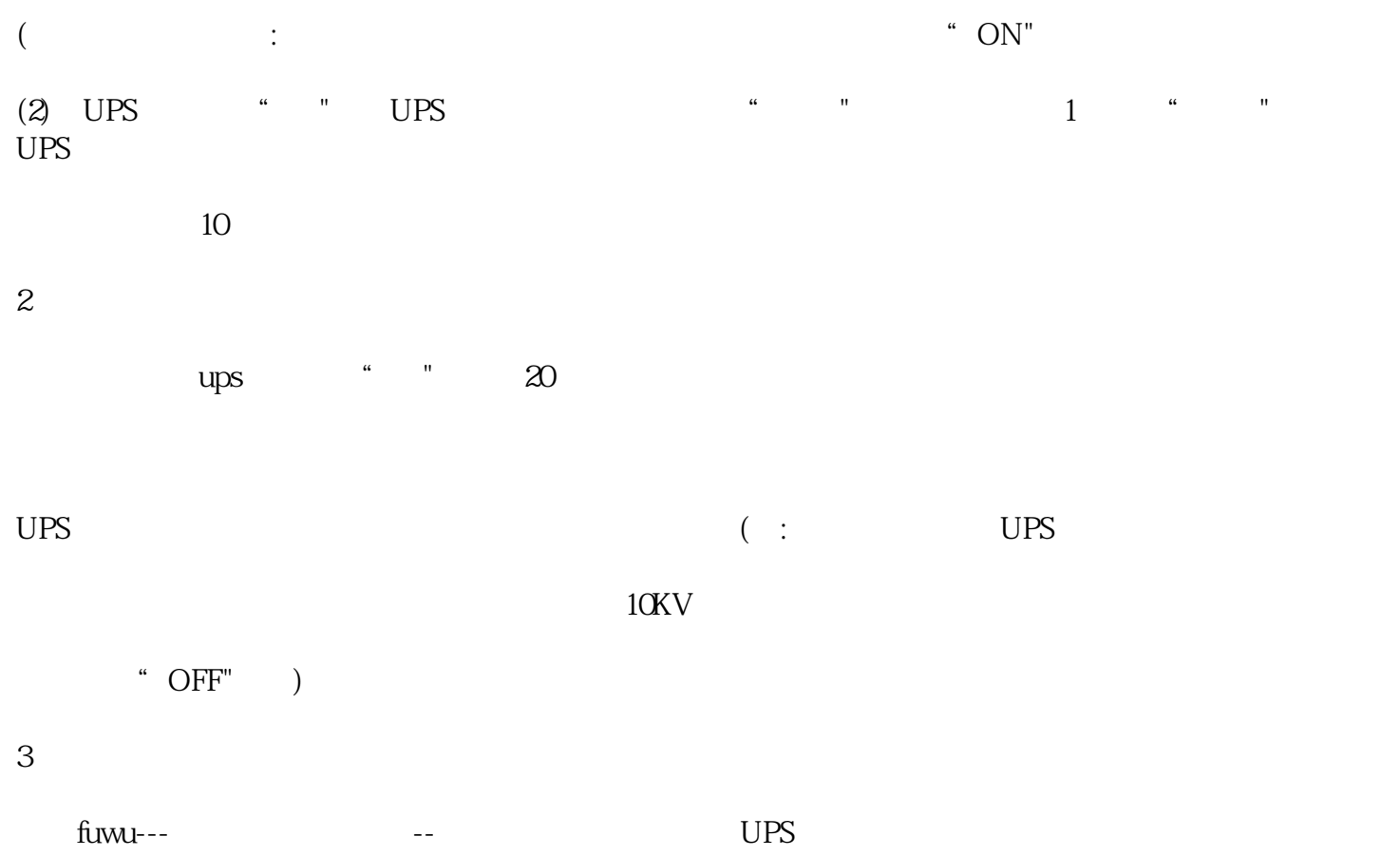

10KV,35KV

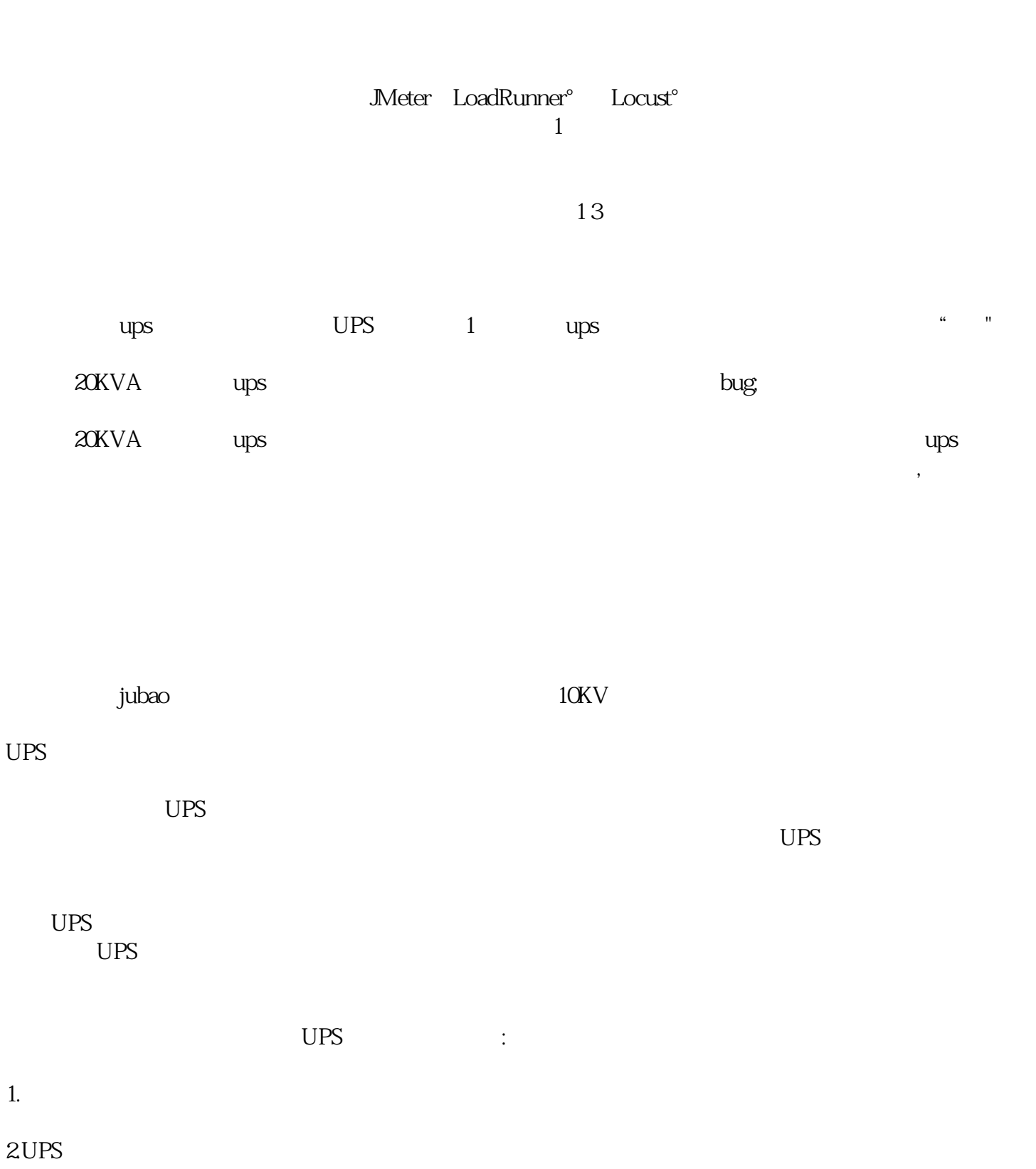

 $\mathbb{R}^n$ 

 $\degree$ ,  $\degree$ 

3UPS